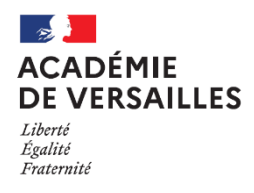

École académique de la formation continue

**FICHE 15** 

**Gestion** de classe

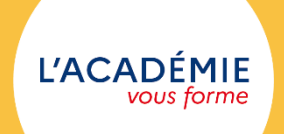

# « Je n'enseigne jamais à mes élèves, je tente seulement de fournir les conditions dans lesquelles ils peuvent apprendre. » A Finstein

S'il est indispensable de préparer les contenus de ses cours, il est tout aussi nécessaire de se projeter, au moment de la préparation, dans le temps de la classe pour anticiper les interactions avec les élèves et les moments de transition.

#### **GERER LA CLASSE PENDANT LA SEANCE**

Le travail préparatoire de la séance en amont permet au professeur, en classe, d'avoir en tête ses objectifs de séance et d'avoir l'esprit libre pour gérer les interactions avec ou entre les élèves. (Cf. Fiche 10).

La gestion de classe est étroitement liée aux contenus proposés et au rythme effectif de la séance : il est important de mettre les élèves en activité le plus rapidement possible. Les transitions sont des moments délicats en termes de gestion de classe. Il est indispensable d'avoir pensé en amont le scénario de la séance et ses enchaînements. De la relation pédagogique mise en place avec les élèves dépend le climat propice aux apprentissages.

#### QUELQUES CONSEILS POUR EVITER UNE GESTION DE CLASSE TROP DIFFICILE

Il est important de :

- se montrer sincère et bienveillant et de ne pas dénigrer un élève devant les autres ;
- savoir être à l'écoute des émotions des élèves et ce dès leur arrivée en classe :
- détendre l'atmosphère et favoriser des temps de respiration en recourant notamment à l'humour,
- maîtriser la communication dans la classe,
- valoriser les interventions constructives des élèves, même erronées, afin de questionner et faire progresser l'ensemble de la classe.

Mettre en place des rituels permet d'insuffler un rythme aux séances et de donner des habitudes de travail aux élèves. Les rituels peuvent être très variables selon les matières, les contextes d'enseignement, le professeur.

On peut ainsi inviter de façon systématique un élève à :

- résumer en quelques mots ce qui a été fait au cours précédent en lancement de séance.  $\blacksquare$
- proposer en entrée de cours une activité rapide de révision ou de réflexion, le temps de faire l'appel par exemple,
- se livrer à quelques minutes de lecture ritualisées....  $\blacksquare$

Le professeur doit instaurer un cadre rigoureux et souple à la fois, permettant un climat propice aux apprentissages. Les élèves doivent comprendre assez rapidement que ce cadre résistera, quoi qu'il arrive. La gestion des comportements doit donc être appropriée, adaptée et graduée. Il est indispensable de ne pas laisser une situation se dégrader.

En cas de difficulté, le premier réflexe est d'instaurer le dialogue avec l'élève concerné. Il peut être nécessaire d'échanger avec ses collègues en cas de difficulté de gestion de classe. Face aux difficultés rencontrées avec un élève, la famille est le premier interlocuteur avec lequel échanger. Le professeur peut recevoir la famille tout en étant accompagné d'un autre professeur de l'équipe pédagogique, du CPE, d'un membre de la direction. Le professeur principal et / ou le CPE sont des interlocuteurs à privilégier en cas de problème plus délicat. Ils aideront le professeur à gérer cette situation, mais cela reste de la responsabilité du professeur.

### **EN CAS D'INCIDENT**

En toute situation, il est important de faire face, en gardant autant que faire se peut la maîtrise de la situation et en faisant preuve de capacité de recul. Le premier réflexe consiste à désamorcer la situation, en reportant par exemple la gestion du problème à la fin du cours. Dans ce cas, il est absolument impératif de traiter en effet la question en fin de cours.

En cas de refus d'obtempérer, de provocation manifeste, de manquement grave ou de mise en danger d'autrui, l'exclusion peut s'avérer la solution. Une exclusion n'a de valeur que si elle est suivie d'un rapport. Exclusions et rapports sont efficaces s'ils sont peu nombreux (Cf. Fiche 19). Néanmoins, le professeur ne laisse pas un élève sortir de son cours sans être accompagné. Il peut demander à un autre élève d'aller chercher le CPE par exemple qui viendra chercher l'élève. L'ensemble de la classe reste sous la surveillance du professeur.

Lors d'une sortie scolaire, le règlement intérieur de l'établissement s'applique de la même manière.

## **POUR ALLER PLUS LOIN**

Pour aider à la mise en place d'une gestion de classe performante, il est conseillé de visualiser les vidéos du site néopass@action où des enseignants ont été filmés en situation de gestion de classe, et où des enseignants plus aguerris leurs donnent des pistes de gestion concrète. http://neo.ens-lyon.fr/neopass/connexion.php

La gestion de la classe – Document de l'académie de Besançon http://hg.ac-besancon.fr/wp-content/uploads/sites/63/2018/10/GERER-SES-CLASSES.pdf